# <span id="page-0-0"></span>Two Monoids for Approximating NP-Complete Problems

by Mike Izbicki  $\langle$ mike@izbicki.me $\rangle$ 

August 7, 2013

As a TA, I was confronted with a real life instance of the  $N\mathbb{P}$ -complete SCHEDULING problem. To solve the problem, I turned to the classic Least Processing Time First (LPTF) approximation algorithm. In this article, we'll see that because LPTF is a monoid homomorphism, we can implement it using HLearn's HomTrainer type class. This gives us parallel and online versions of LPTF "for free." We'll also be able to use these same techniques to solve a related problem called BinPacking. Hopefully, at the end of the article you'll understand when the HomTrainer class might be a useful tool, and how to use and build your own instances.

## Framing The Problem

I enjoy TAing the introduction to C++ course at my university. Teaching pointer arithmetic can be immensely frustrating, but it's worth it to see the students when it all finally clicks. Teaching is even better when it causes you to stumble onto an interesting problem. Oddly enough, I found this cool Haskell problem because of my C++ teaching assistanceship.

The professor wanted to assign a group project, and I had to pick the groups. There had to be exactly five groups, and the groups needed to be as fair as possible. In other words, I was supposed to evenly distribute the best and worst students.

After a little thought, I realized this was an instance of the NP-complete SCHEDULing problem in disguise. This problem was first formulated in the context of concurrent computing. In the textbook example of SCHEDULING, we are given p processors and n tasks. Each task  $t_i$  has some associated time it will take to complete it. The goal is to assign the tasks to processors so as to complete the tasks as quickly as possible.

The SCHEDULING problem is shown graphically in Figure [1.](#page-1-0) Processors are drawn as bins, and tasks are drawn as green blocks inside the bins. The height of each task represents the length of time required to process it. Our goal is to minimize the processing time given a fixed number of processors.

<span id="page-1-0"></span>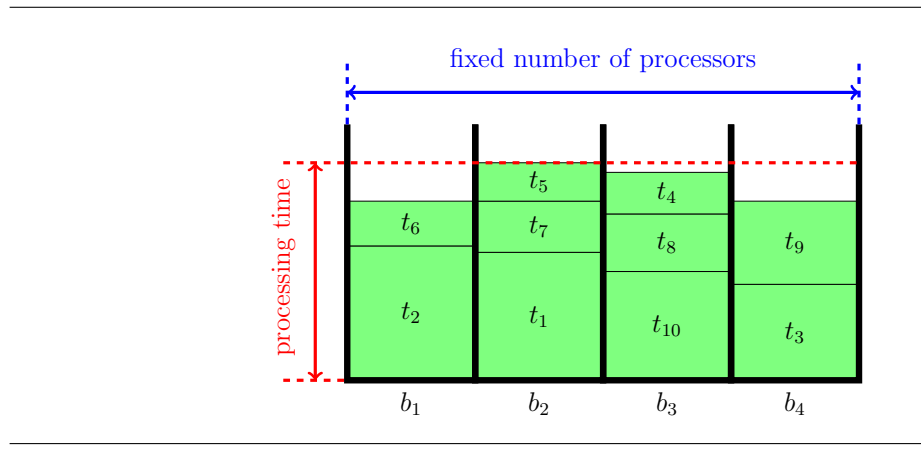

**Figure 1:** The SCHEDULING problem

What does this have to do with the problem my professor gave me? Well, we can think of the number of groups as the number of processors, each student is a task, and the student's current grade is the task's processing time. Then, the problem is to find a way to divvy up the students so that the sum of grades for the "best" group is as small as possible. We'll see some code for solving this problem in a bit.

There is another closely related problem called BinPacking that is easily confused with SCHEDULING. In BINPACKING, instead of fixing the number of bins and minimizing the amount in the bins, we fix the bin size and minimize the total number of bins used. Compare Figure [2](#page-1-1) below and Figure [1](#page-1-0) above to see the difference. The BinPacking problem was originally studied by shipping companies, although like SHEDULING it occurs in many domains.

<span id="page-1-1"></span>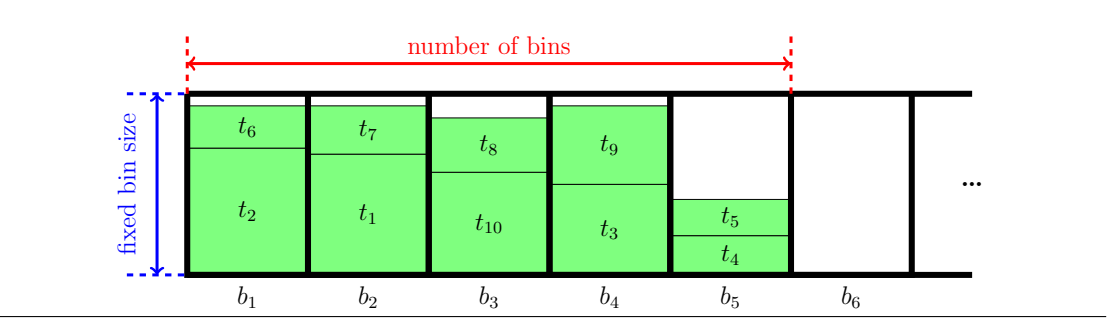

**Figure 2:** The BINPACKING problem

Both SCHEDULING and BINPACKING are NP-complete. Therefore, I had no chance of creating an optimal grouping for my professor—the class had 100 students, and  $2^{100}$  is a *big* number! So I turned to approximation algorithms. One popular approximation for Scheduling is called Longest Processing Time First (LPTF). When analyzing these approximation algorithms, it is customary to compare the quality of their result with that of the theoretical optimal result. In this case, we denote the total processing time of the schedule returned by LPTF as LPTF, and the processing time of the optimal solution as OPT. It can be shown that the following bound holds:

$$
LPTF \le \left(\frac{4}{3} - \frac{1}{3n}\right) OPT
$$

This bound was proven in the late 1960's, but the original paper remains quite readable today [\[1\]](#page-13-0). By making this small sacrifice in accuracy, we get an algorithm that runs in time  $\Theta(n \log n)$  instead of  $\Theta(2^n)$ . Much better! In the rest of this article, we'll take a detailed look at a Haskell implementation of the LPTF algorithm, and then briefly use similar techniques to solve the BinPacking problem.

# The Scheduling HomTrainer

When implementing an algorithm in Haskell, you always start with the type signature. LPTF takes a collection of tasks and produces a schedule, so it's type might look something like:

 $::$  [Task]  $\rightarrow$  Schedule

Anytime I see see a function of this form, I ask myself, "Can it be implemented using HLearn's HomTrainer type class?" HomTrainers are useful because the compiler automatically derives online and parallel algorithms for all instances. In this section, we'll get a big picture view of how this class will help us solve the SCHEDULING problem. We start by looking at the format of a HomTrainer instance as shown graphically in Figure [3](#page-2-0) below.

<span id="page-2-0"></span>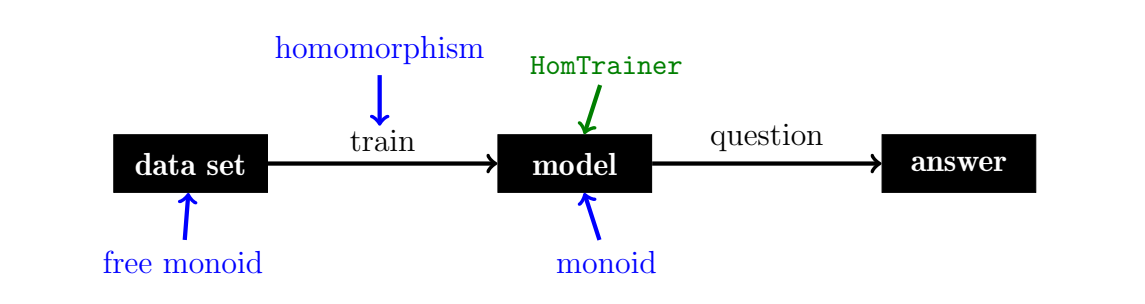

**Figure 3:** Basic requirements of the HomTrainer type class

There's a lot going on in Figure [3,](#page-2-0) but we'll look at things piece-by-piece. The black boxes represent data types and the black arrows represent functions. In our case, the data set is the collection of tasks we want scheduled and the model is the schedule. The train function is the LPTF algorithm, which generates a model from the data points. Finally, our model is only useful if we can ask it questions. In this case, we might want to ask, "Which processor is assigned to task  $t_{10}$ ?" or "What are all the tasks assigned to processor 2?"

The blue arrows in the diagram impose some constraints on the data types and functions. These requirements are a little trickier: they specify that our training algorithm must be a **monoid homomorphism** from the **free monoid**. These are scary sounding words, but they're pretty simple once you're familiar with them. We'll define them and see some examples.

In Haskell, the Monoid type class is defined as having an identity called mempty and a binary operation called mappend:

```
class Monoid m where
     mempty :: m
     mappend :: m \rightarrow m \rightarrow m
```
Sometimes, we use the infix operation  $\langle \circ \rangle$  = mappend to make our code easier to read. All instances must obey the identity and associativity laws:

mempty  $\Diamond$  m = m  $\Diamond$  mempty = m  $(m1 \circ m2) \circ m3 = m1 \circ (m2 \circ m3)$ 

Lists are one of the simplest examples of monoids. Their identity element is the empty list, and their binary operation is concatenation:

```
instance Monoid [a] where
   mempty = []
   mappend = +
```
Lists are an example of free monoids because they can be generated by any underlying type. For the HomTrainer, when we say that our data set must be a free monoid, all we mean is that it is a collection of some data points. For the SCHEDULING problem, it is just a list of tasks.

A homomorphism from the free monoid is a function that "preserves the free monoid's structure." More formally, if the function is called train, then it obeys the law that for all xs and ys of type [a]:

train  $(xs + ys) = (train xs) \diamond (train ys)$ 

The LPTF algorithm turns out to have this property. Figure [4](#page-4-0) shows this in picture form with a commutative diagram. This means that it doesn't matter whether we take the **orange** path (first train schedules from our data sets, then combine the schedules with mappend) or the **purple** path (first concatenate our data sets, then train a schedule on the result). Either way, we get the exact same answer.

<span id="page-4-0"></span>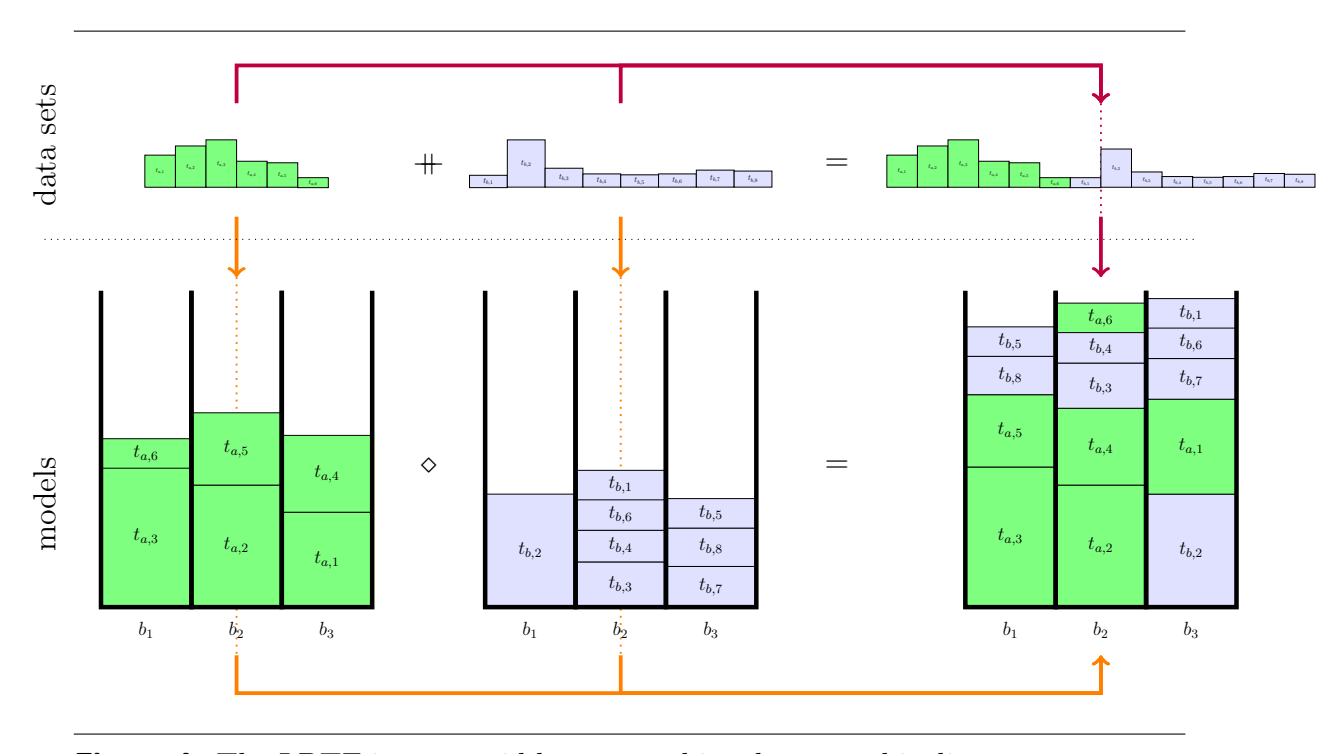

Figure 4: The LPTF is a monoid homomorphism because this diagram commutes

Now that we understand what HomTrainer is, we can look at what it gives us. Most importantly, it gives us a simple interface for interacting with our models. This interface is shown in Figure [5.](#page-5-0) In the class, we associate a specific Datapoint type to our model and get four functions for training functions. The most important training function is the batch trainer, called train. This is the homomorphism that converts the data set into a model. In our case, it will be the LPTF algorithm. The second most important function is the online trainer add1dp. This function takes a model and a datapoint as input, and "adds" the data point to the model. Developing new online functions is an important research area in approximation algorithms. As we will see later, the compiler generates these two functions automatically for all instances of HomTrainer.

Finally, HLearn comes with a higher order function for making all batch trainers run efficiently on multiple cores. The function

parallel ::  $( \ldots ) \Rightarrow$ (container datapoint  $\rightarrow$  model)  $\rightarrow$  (container datapoint  $\rightarrow$  model)

takes a batch trainer as input and returns a parallelized one as output. In the next section, we'll see an example of its use in practice.

```
1 class (Monoid model) \Rightarrow HomTrainer model where
2 type Datapoint model
3
4 -- The singleton trainer
5 train1dp :: Datapoint model \rightarrow model
6
7 -- The batch trainer
8 train :: (Functor container, Foldable container) \Rightarrow9 container (Datapoint model) \rightarrow model
10
11 -- The online trainer
12 add1dp :: model \rightarrow Datapoint model \rightarrow model
13
14 -- The online batch trainer
15 addBatch :: (Functor container, Foldable container) ⇒
16 model \rightarrow container (Datapoint model) \rightarrow model
```
Figure 5: The HomTrainer type class

# Using the Scheduling HomTrainer

Before we look at implementing a HomTrainer to solve SCHEDULING, we'll take a look at how it's used. In particular, we'll look at the Haskell code I used to solve the problem of grouping my students. In order to run the code, you'll need to download the latest HLearn-approximation library:

```
cabal install HLearn-approximation-1.0.0
```
Let's begin by doing some experiments in GHCi to get ourselves oriented. The Scheduling type is our model, and here we ask GHCi for it's kind signature:

```
ghci> import HLearn.NPHard.Scheduling
ghci> :kind Scheduling
Scheduling :: Nat \rightarrow * \rightarrow *
```
Scheduling takes two type parameters. The first is a type-level natural number that specifies the number of processors in our schedule. In HLearn, any parameters to our training functions must be specified in the model's type signature. In this case, the type-level numbers require the DataKinds extension to be enabled. The second parameter to Scheduling is the type of the task we are trying to schedule.

Next, let's find out about Scheduling's HomTrainer instance:

```
ghci> :info Scheduling
...
```
6

instance (Norm  $a,...)$   $\Rightarrow$  HomTrainer (Scheduling n a) where ...

We have a constraint on our task parameter specifying that it must be an instance of Norm. What does that mean? In mathematics, a type has a norm if it has a "size" of some sort. In HLearn, the Norm type class is defined in two parts. First we associate a specific number type with our model using the HasRing type class. Then, the Norm type class defines a function magnitude that converts a model into the number type.

```
class (Num (Ring m)) \Rightarrow HasRing m where
    type Ring m
class (HasRing m, Ord (Ring m)) \Rightarrow Norm m where
    magnitude :: m \rightarrow Ring m
```
Usually the associated ring will be a Double. But we might make it a Rational if we need more accuracy or an Int if we don't want fractions.

Figure [6](#page-7-0) shows the code for solving the student groups problem. In this case, I defined a new data type called Student to be the data points and defined the magnitude of a Student to be its grade. Notice that since I am deriving an instance of Ord automatically, I must define grade before name and section. This ensures that the ordering over students will be determined by their grades, and so be the same as the ordering over their magnitudes.

The main function is divided up into three logical units. First, we load a CSV file into a variable all students: [Student] using the Cassava package  $[2]$ . The details of how this works aren't too important.

In the middle section, we divide up the students according to which section they are in, and then train a Schedule model for each section. We use the function:

```
getSchedules :: Scheduling n a \rightarrow [[a]]
```
to extract a list of schedules from our Schedule type, then print them to the terminal. Just for illustration, we train the third section's Scheduling model in parallel. With only about 30 students in the section, we don't notice any improvement. But as the data sets grow, more processors provide drastic improvements, as shown in Table [0.1.](#page-10-0)

In the last section, we combine our section specific models together to get a combined model factoring in all of the sections. Because Scheduling is an instance of HomTrainer, we don't have to retrain our model from scratch. We can reuse the work we did in training our original models, resulting in a faster computation.

```
1 {-# LANGUAGE TypeFamilies, DataKinds #-}
 2
 3 import Data.Csv
 4 import qualified Data.ByteString.Lazy.Char8 as BS
 5 import qualified Data.Vector as V
 6 import HLearn.Algebra
 7 import HLearn.NPHard.Scheduling
 8
9 -------------------------------
10
11 data Student = Student
12 { grade :: Double
13 , name :: String
14 , section :: Int
15 }
16 deriving (Read,Show,Eq,Ord)
17
18 instance HasRing Student where
19 type Ring (Student) = Double
20
21 instance Norm Student where
22 magnitude = grade
23
24 ---------------------------------------------------------------------
25
26 main = do
27 Right allStudents \leftarrow28 fmap (fmap (fmap (\lambda(n,s,g) \rightarrow Student g n s) . V.toList) . decode True)
29 $ BS.readFile "students.csv" :: IO (Either String [Student])
30
31 let section1 = filter (\lambda s \rightarrow 1 = section s) allStudents
32 let section2 = filter (\lambda s \rightarrow 2 = section s) allStudents
33 let section3 = filter (\lambda s \rightarrow 3 = section s) allStudents
34 let solution1 = train section1 :: Scheduling 5 Student
35 let solution2 = train section2 :: Scheduling 5 Student
36 let solution3 = parallel train section3 :: Scheduling 5 Student
37 print $ map (map name) $ getSchedules solution1
38
39 let solutionAll = solution1 \diamond solution2 \diamond solution3
40 print $ map (map name) $ getSchedules solutionAll
```
<span id="page-7-0"></span>**Figure 6:** Solution to my professor's problem

# Implementing the LPTF HomTrainer

Now we're ready to dive into the details of how our model, Scheduling works under the hood. Scheduling is defined as:

```
data Scheduling (p::Nat) a = Scheduling
    { vector :: !(SortedVector a)
    , schedule :: Map Bin [a]
   }
```
Scheduling has two member variables. The first is a SortedVector. This custom data type is a wrapper around the vector package's Vector type that maintains the invariant that items are always sorted. This vector will be used as an intermediate data structure while performing the LPTF computations. The second member is the actual schedule. It is represented as a Map with a Bin as the key and a list of tasks as the value. Bin is just a type synonym for Int:

type  $Bin = Int$ 

and it represents the index of the processor in the range of 1 to p.

Before we look at Scheduling's Monoid and HomTrainer instances, we need to take a more detailed look at the LPTF algorithm. Traditionally, LPTF is described as a two step process. First, sort the list of tasks in descending order. Then, iterate through the sorted list. On each iteration, assign the next task to the processor with the least amount of work. Figure [7](#page-8-0) shows a single iteration of this procedure.

<span id="page-8-0"></span>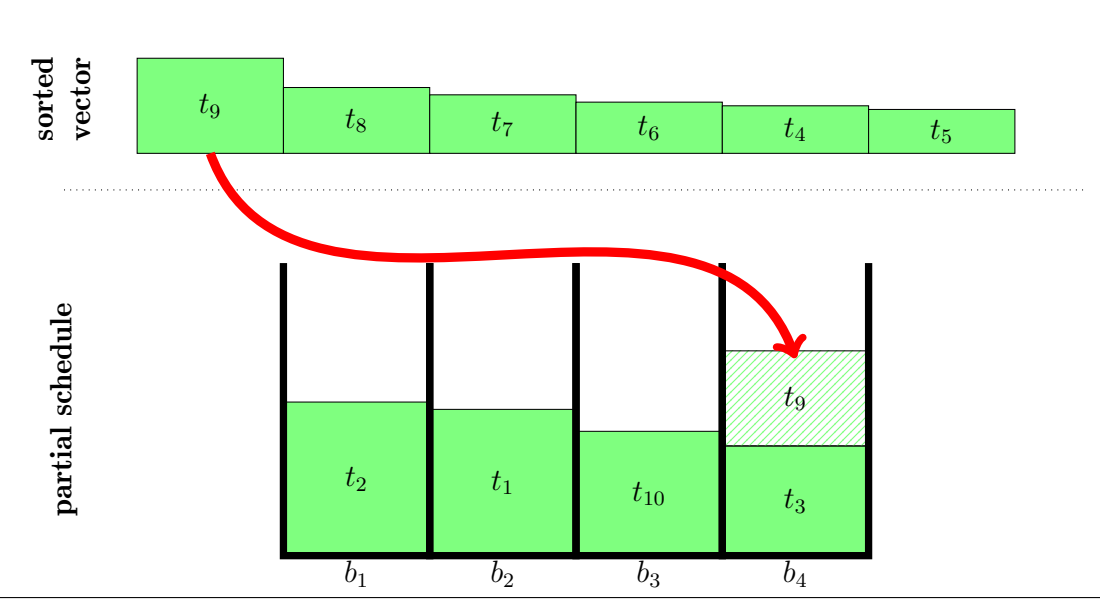

**Figure 7:** A single iteration of the LPTF algorithm

This conversion process is implemented with the internal function vector2schedule, whose code is shown in Figure [8](#page-9-0) below. The details of this function aren't particularly important. What is important is that vector2schedule runs in time  $\Theta(n \log p)$ . This will be important when determining the run times of the mappend and train functions.

```
vector2schedule :: (Norm a) \Rightarrow Int \rightarrow SortedVector a \rightarrow Map.Map Int [a]
vector2schedule p vector = snd $ F.foldr cata (emptyheap p, Map. empty) vector
    where
         emptyheap p = \text{Heap.fromAsclist } [(0,i) | i \leftarrow [1..p]]cata x (heap, map) =let Just top = Heap. viewHead heap
                  set =snd top
                  prio = (fst top)+magnitude x
                  heap' = Heap.insert (prio, set) (Heap.drop 1 heap)
                  map' = Map.insertWith (+) set [x] mapin (heap',map')
```
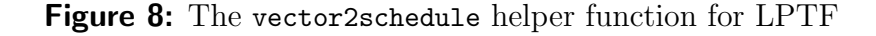

Our mappend operation will implement the LPTF algorithm internally in a way that reuses the results from the input Schedules. We won't be able to reuse the actual schedules, but we can reuse the sorting of the vectors. We do this by taking advantage of the HomTrainer instance of the SortedVector type. It turns out that merge sort is a monoid homomorphism, and so SortedVector can be made an instance of the HomTrainer type class. The commutative diagram for SortedVector is shown in Figure [9](#page-9-1) below.

<span id="page-9-1"></span>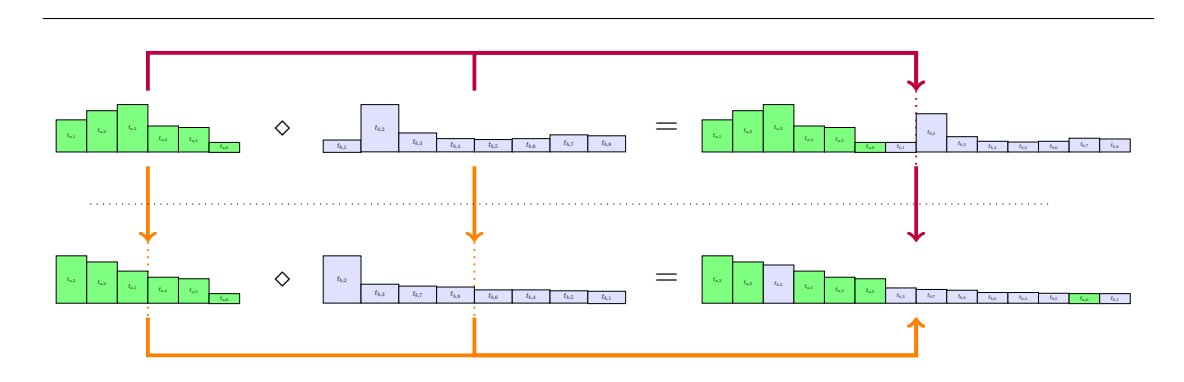

Figure 9: Constructing a SortedVector is a monoid homomorphism

It is important to note that SortedVector's mappend operation does not take constant time. In fact, it takes  $\Theta(n)$  time, where n is the size of both input vectors put together. The HomTrainer type class makes reasoning about these non-constant mappend operations easy. By looking up in Table [0.1,](#page-10-0) we can find the run times of the derived algorithms. Notice that if the monoid operation takes time  $\Theta(n)$ , then our batch trainer will take time  $\Theta(n \log n)$ , and this is exactly what we would expect for a sorting. Details of how these numbers were derived can be found in my TFP13 submission on the HLearn library [\[3\]](#page-13-2).

<span id="page-10-0"></span>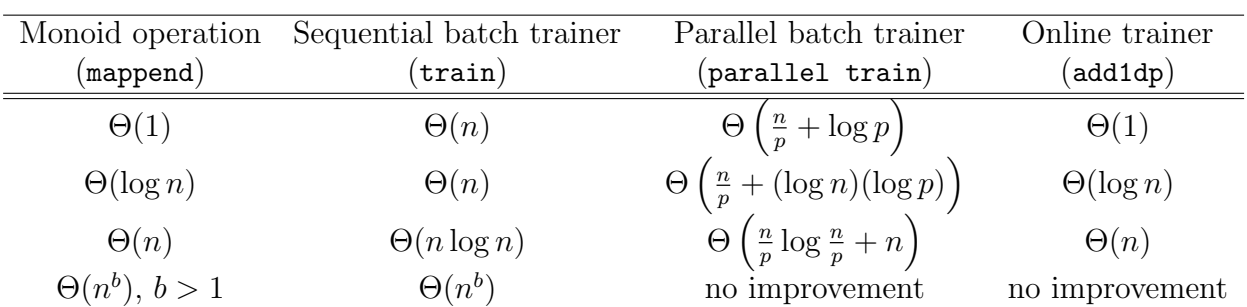

Table 0.1: Given a run time for mappend, you can calculate the run time of the automatically generated functions using this table. The variable  $n$  is the total number of data points being trained on or combined, and the variable  $p$  is the number of processors available.

With all of these building blocks in place, the Monoid instance for Scheduling is relatively simple. The mempty and mappend operations are exactly the same as they are for SortedVector, except that we also call the helper function lptf. This function just packages the SortedVector into a Scheduling type using the vector2schedule function we saw earlier.

```
instance (Ord a, Norm a, SingI n) \Rightarrow Monoid (Scheduling n a) where
    mempty = lptf mempty
    p1 'mappend' p2 = lptf $ (vector p1) \Diamond (vector p2)
lptf :: forall a p. (Norm a, SingI p) \Rightarrow SortedVector a \rightarrow Scheduling p a
lptf vector = Scheduling
    \{ vector = vector\}, schedule = vector2schedule p vector
    }
    where p = fromIntegral \ fromSing (sing :: Sing n))
```
#### **Figure 10:** The Monoid instance for the Scheduling model

Since vector2schedule runs in linear time and SortedVector's mappend runs in linear time, the Scheduling's mappend runs in linear time as well. By Table [0.1](#page-10-0) again, we have that the automatically derived batch trainer will take time  $\Theta(n \log n)$ . This is exactly what the traditional LPTF algorithm takes.

Of course, we still have to implement the HomTrainer instance. But this is easy. Inside the HomTrainer class is a function called the "singleton trainer":

```
train1dp :: HomTrainer model \Rightarrow Datapoint model \rightarrow model
```
All this function does is create a model from a single data point.<sup>[1](#page-0-0)</sup> In practice, such a singleton model is rarely useful by itself. But if we define it, then the compiler can then use this function and mappend to build the other functions within the HomTrainer class automatically. This is how we get the online and parallel functions "for free."

The resulting Scheduling instance looks like:

```
instance (Norm a, SingI n) \Rightarrow HomTrainer (Scheduling n a) where
    type Datapoint (Scheduling n a) = a
    train1dp dp = lptf $ train1dp dp
```
**Figure 11:** The HomTrainer instance is quite short and mechanical to write

That's all we *need* to do to guarantee correct asymptotic performance, but we've got one last trick that will speed up our train function by a constant factor. Recall that when performing the mappend operation on Scheduling variables, we can only reuse the work contained inside of vector. The old schedules must be completely discarded. Since mappend is called many times in our automatically generated functions, calculating all of these intermediate schedules would give us no benefit but result in a lot of extra work. That is why in the Scheduling type, the vector member was declared strict, whereas the schedule member was declared lazy. The schedules won't actually be calculated until someone demands them, and since no one will ever demand a schedule from the intermediate steps, we never calculate them.

## Back to Bin Packing

Since BINPACKING and SCHEDULING were such similar problems, it's not too surprising that a similar technique can be used to implement a BinPacking model.

<sup>&</sup>lt;sup>1</sup>The train1dp function is analogous to the pure function in the Applicative class, or the return function in the Monad class.

The main difference is that we'll replace the LPTF algorithm with another simple algorithm called Best Fit Decreasing (BFD). This gives us the performance guarantee of:

$$
BFD \le \frac{11}{9} \, OPT + 1
$$

There are some slightly better approximations for BinPacking, but we won't look at them here because they are much more complicated. Chapter 2 of Approximation Algorithms for NP Hard Problems gives a good overview on the considerable amount of literature for bin packing [\[4\]](#page-13-3).

BFD is a two stage algorithm in the same vein as LPTF. First, we sort the data points by size. Then, we iteratively take the largest item and find the "best" bin to place it in. The best bin is defined as the bin with the least amount of space that can still hold the item. If no bins can hold the item, then we create a new bin and add the item there. This is shown graphically in Figure [12](#page-12-0) below.

<span id="page-12-0"></span>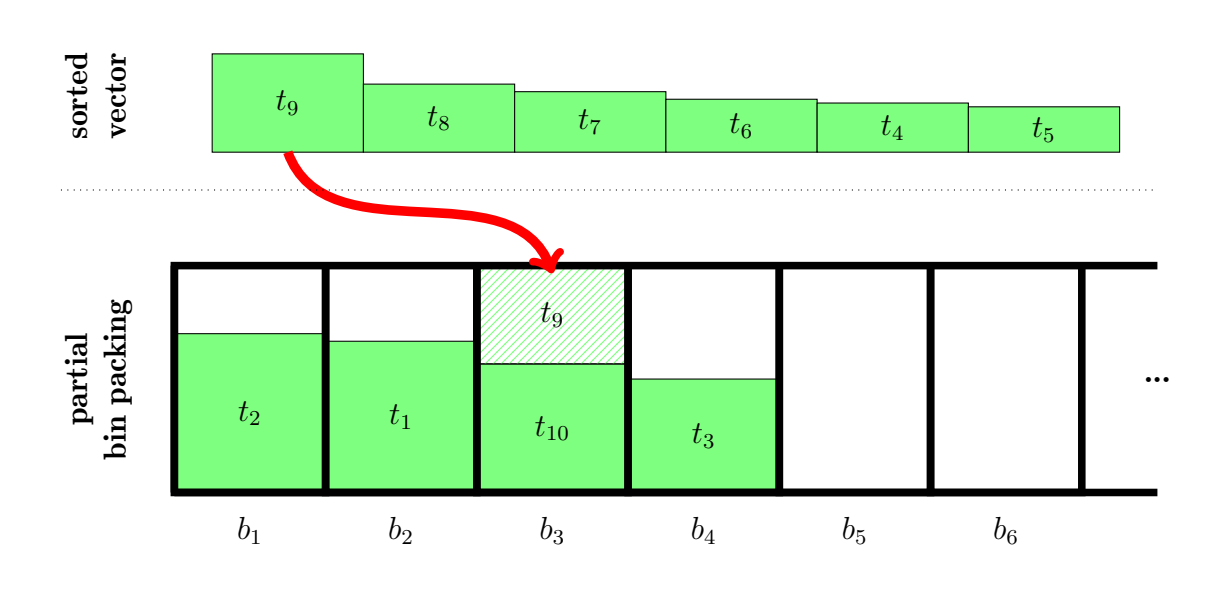

**Figure 12:** One iteration of the Best First Decreasing (BFD) algorithm

The data type for bin packing is:

```
data BinPacking (n::Nat) a = BinPacking
    { vector :: !(SortedVector a)
    , packing :: Map.Map Bin [a]
    }
```
This is the exact same form as the Scheduling type had. The only difference is that we will use the BFD strategy to generate our Map. Therefore, by similar reasoning, the BinPacking's mappend function takes time  $\Theta(n)$  and its train function takes time  $\Theta(n \log n)$ . Again, this is exactly what the traditional description of the BFD algorithm requires.

# Takeaways

Most instances of the HomTrainer type class are related to statistics or machine learning, but the class is much more general than that. For example, we've just seen how to use HomTrainers to approximate two NP-complete problems. So from now on, whenever you see a function that has type:

```
:: [datapoint] \rightarrow model
```
ask yourself, "Could this algorithm be implemented using a HomTrainer?" If yes, you'll get online and parallel versions for free.

Finally, we've looked at the monoid structure for Scheduling and BinPacking, but these types also have Abelian group, Z-module, functor, and monad structure as well. I'll let you explore the documentation available on the GitHub repository [\[5\]](#page-13-4) (pull requests are always welcome!) to find creative ways to exploit these structures. If you have any questions or feedback, I'd love to hear it.

# References

- <span id="page-13-0"></span>[1] R. L. Graham. Bounds on multiprocessing timing anomalies. SIAM Journal on Applied Mathematics,  $17(2)$ : pages  $416-429$  (1969).
- <span id="page-13-1"></span>[2] Cassava: A csv parsing and encoding library. [http://hackage.haskell.org/](http://hackage.haskell.org/package/cassava) [package/cassava](http://hackage.haskell.org/package/cassava).
- <span id="page-13-2"></span>[3] Michael Izbicki. Hlearn: A machine learning library for haskell. Trends in Functional Programming (2013).
- <span id="page-13-3"></span>[4] E.G. Coffman Jr., M.R. Garey, and D.S. Johnson. Approximation algorithms for NP-hard problems, chapter Approximation Algorithms for Bin Packing: A Survey. PWS Publishing Co., Boston, MA, USA (1997).
- <span id="page-13-4"></span>[5] Hlearn source repository. <http://github.com/mikeizbicki/hlearn>.